Brighton & Hove City Council Accreditation & Enrolment User Guide

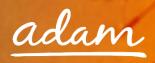

# Contents

| Overview                                      |
|-----------------------------------------------|
| Glossary5                                     |
| System Icons5                                 |
| Registration6                                 |
| Accreditation and Enrolment                   |
| Re-Starting an Enrolment from Draft14         |
| Summary Pages                                 |
| Review / Approval Process                     |
| Email notifications                           |
| Resubmitting a Failed Accreditation           |
| Resubmitting a Failed or Rejected Enrolment24 |
| Adding Additional Locations                   |
| Creating a New User                           |
| New User Request – Created by the new user    |
| Approving a New User                          |
| New User Creation – By System Administrator   |
| Need More Support?                            |

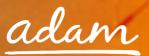

#### Overview

The SProc.Net system is a sophisticated web-based technology platform used by clients and providers to aid in the efficient and fair procurement of services.

Providers wishing to supply services using SProc.Net must complete an Accreditation and Enrolment process into their desired client-supply-category. For example, Brighton and Hove City Council with the Supply Categories, 'Day Opportunities', 'Supported Living' and 'Community Support'.

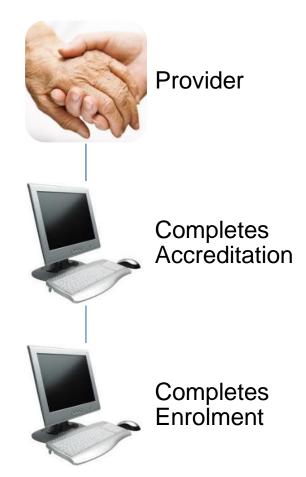

Once completed and approved by Brighton and Hove, a provider will be added to the specified supply base. Going forward, the provider will receive notifications of service Requirements distributed by the council and they will have to opportunity to submit Offers.

This guide is a step-by-step walk through of how to:

- ➔ Complete the Registration process
- ➔ Create additional users within the system
- ➔ Create an Accreditation

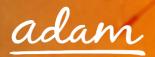

➔ Create an Enrolment

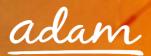

# Glossary

| New Supplier     | A provider who has never used the SProc.Net system before                                                                                                  |
|------------------|----------------------------------------------------------------------------------------------------|
| Supply Category  | This is the over-arching service sector/type of service, e.g. Day Opportunities,<br>Care Homes, Home Support etc.                                          |
| Service Category | The Supply Category is broken down into smaller Service Categories. E.g. 'Care<br>Homes' can be broken down into 'Challenging Behaviour', 'Dementia', etc. |
| Service Template | Service title, outlining the type of service required                                                                                                    |
| Registration     | Process to gain access to SProc.Net – Username and password                                                                                                |
| Accreditation    | An objective evaluation based on a set of defined criteria                                                                                                 |
| Enrolment        | A subjective evaluation based on a set of defined criteria                                                                                                 |
| Draft            | Saved workings but process incomplete                                                                                                    |
| User             | An employee who manages services procurement through SProc.Net                                                                                             |
| Administrator    | A system user with the highest level of access                                                                                                    |

# System Icons

| * | All fields displaying this icon MUST be completed to continue to the next stage in the process.                                                                                                    |
|---|----------------------------------------------------------------------------------------------------|
| ٩ | The magnifying glass indicates the section needs to be populated by pre-set information, found by clicking this icon. A separate window will appear with a list of options / answers from which to choose. |
| • | The right pointing arrow is the icon used to select a pre-populated answer or statement from the separate window that appears when you use the above S function.                                           |
| T | Any information, statements or answers pre-populated or populated in error can be removed using this rubbish bin icon.                                                                                     |
| - | The down pointing arrow will provide a dropdown selection of answers for the user to choose from when answering questions / statements.                                                                    |
| B | This upload icon will provide a separate window for users to search their computer documents and select which are required / asked for during this process.                                                |
| 2 | If you click on the question mark, a small window containing further information about what is required during a specific section will appear.                                                             |

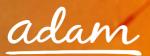

## Registration

You only need to complete the Registration process if you are a new provider on SProc.Net. If you supply to another client via the system, you need to start with Accreditation (see page 9).

- 1. Go to the SProc.Net website: <u>www.SProc.net</u>
- 2. The SProc.Net login page contains the links to register 'As a New Supplier':

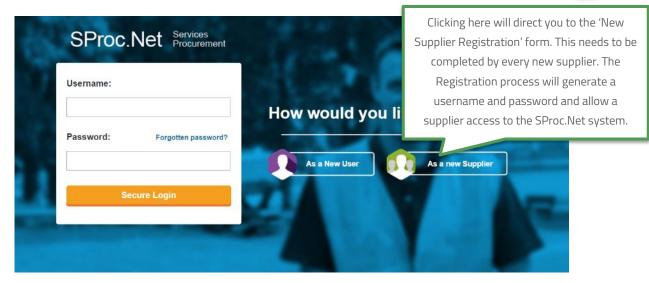

3. The registration form will ask for details about your company:

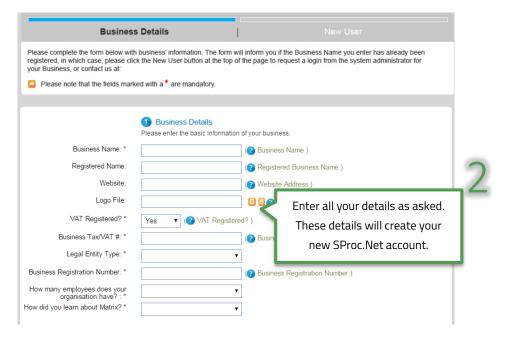

4. Navigate through to the next page by clicking 'Next'

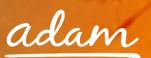

5. This page is about creating a user profile. This first user will, by default, become the Supplier Administrator for your SProc.Net system. They will have full access to tailor the system and can create further 'users' within the SProc.Net system at a later stage. This user can also create other administrators who will have full access (details on page 27):

| tration process.             | Log in with the username and password sent via emain                | ail to edit your business profile and complte the                                       |
|------------------------------|---------------------------------------------------------------------|-----------------------------------------------------------------------------------------|
| t is mandatory to fill in    | the fields with the *next to them                                   |                                                                                         |
| New Supplier                 |                                                                     |                                                                                         |
|                              |                                                                     |                                                                                         |
|                              | User Details Please enter user information (your first user will be | Enter all user details as asked. These will form a Supplier Administrator profile. This |
| First Name: *                |                                                                     | user will initially log in and set up the                                               |
| Middle Name:                 |                                                                     | company profile and thereafter control that                                             |
| Last Name: *<br>Job Title: * | <u> </u>                                                            | company's SProc.Net system.                                                             |
| Email Address: *             | (?) Email Addr                                                      |                                                                                         |
| Phone #:                     |                                                                     |                                                                                         |
| Phone #.                     | (?) Telephone                                                       | number)<br>J will then receive an email notification containing your                    |

- 6. Complete registration by clicking 'Finish'
- 7. Clicking 'Finish' will take you back to the SProc.Net login page and you will shortly receive an email containing a username and password:

| Reply Reply All Constraints Forward Constraints IM<br>Wed 09/12/2015 11:42<br>system@sproc.net |                                                          |
|------------------------------------------------------------------------------------------------|----------------------------------------------------------|
| To 🛛 🛤 Christine Madean                                                                        |                                                          |
| Here are your login details for SProc.Net                                                      |                                                          |
| UserID: nhscare<br>Password: @4QJF93r                                                          | These details will allow access to the SProc.Net system. |
| Kind Regards<br>adam                                                                           |                                                          |
| To log into your account please go to www.SProc.net                                            |                                                          |

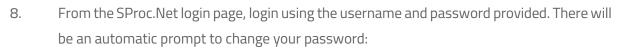

|   | Resetting Your Password                                                                                                    |       |   |
|---|----------------------------------------------------------------------------------------------------|-------|---|
|   | After you reset your password you need to login with your new password before having access to the system.                                                                                                    |       |   |
|   | Enter a password that's easy for you to remember, but hard for others to guess. Consider the following:                                                                                                    |       |   |
|   | You must use a mixture of letters and numbers.     Passwords must be at least 6 characters long.     You must include at least one capital letter.     You must include at least one capital letter.     You may not choose a password that has been used previously.     Do not copy and paste your password from an email. Always manually type it in. |       |   |
| 2 | New Password:<br>Repeat Password                                                                                                    | able. | 1 |
| 4 | Cancel Reset Password                                                                                                    |       | - |

- 9. Click 'Reset Password' and the system will navigate back to the SProc.Net login screen
- 10. Login using the given username and new password and click 'Secure Login':

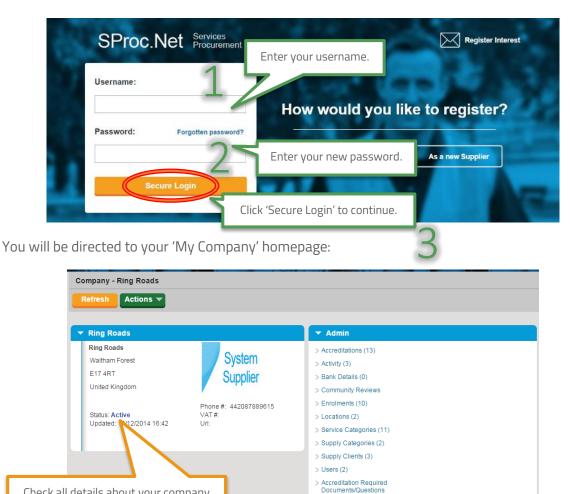

> Enrolments Required Documents/Questions

Check all details about your company are correct before continuing.

adam

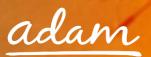

### Accreditation and Enrolment

All providers need to go through Accreditation and Enrolment before they can supply to any client using SProc.Net. This involves submission of details and questions being answered, these are set by the client as a standards threshold / minimum criteria.

1. Start this process from your homepage, hover over the 'Admin' icon on the grey toolbar, highlighting 'Accreditation' and clicking 'New':

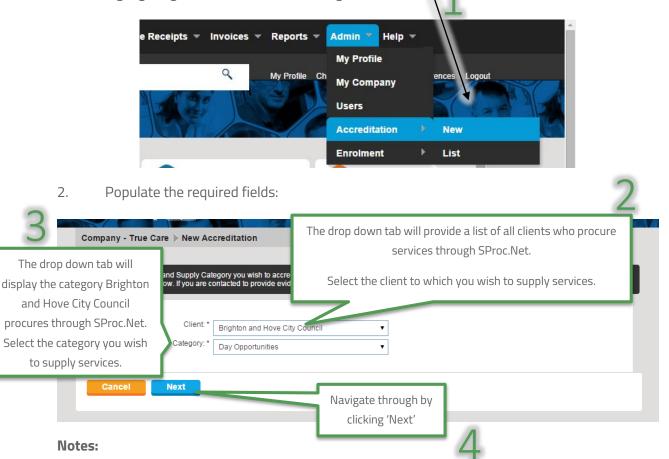

#### What is a Supply Category?

A Supply Category refers to the Service Area. For example "Day Opportunities"

Within SProc.Net Accreditation and Enrolment is individual to each client's Supply Category, so you can supply services to more than one client, or more than one service to the same client, but you must go through the Accreditation and Enrolment process for each client/category separately. 3. On the next page you will be required to answer a series of objective questions, provide supporting documentation and agree to the contractual documents:

| your business to bind the                       | _         | ss to those terms and conditio                                                             | Download File                                                                 | I Agree To The Terms Of The    | I Am Authorised To Agree                                                |                                         |                        |
|-------------------------------------------------|-----------|--------------------------------------------------------------------------------------------|-------------------------------------------------------------------------------|--------------------------------|-------------------------------------------------------------------------|-----------------------------------------|------------------------|
| Self Bill Agreement                             | 2000      |                                                                                            | Download File                                                                 | Document<br>🕑                  |                                                                         | Click into the do                       | cument files to downl  |
| Supplier Agreement                              |           |                                                                                            | Download File                                                                 |                                |                                                                         | the Self Bill /                         | Agreement & Supplier   |
| Save                                            |           |                                                                                            |                                                                               |                                |                                                                         |                                         | cuments. Once read a   |
|                                                 |           |                                                                                            |                                                                               |                                |                                                                         |                                         |                        |
| - Questions                                     |           |                                                                                            |                                                                               |                                |                                                                         | understood you r                        | nust tick to authorise |
| The following questions r                       | nust be   | answered accurately before thi                                                             | s Accreditation can be submitted                                              |                                |                                                                         |                                         |                        |
|                                                 |           |                                                                                            | emember to save regularly to avoi                                             | id losing any responses you ha | ave entered                                                             |                                         |                        |
| Question Type                                   |           | Ques                                                                                       | tion Text                                                                     | Answer                         | Characters<br>Remaining                                                 |                                         |                        |
|                                                 |           | Can your organisation confirm                                                              | n that it has read and                                                        |                                | Kenaming                                                                |                                         | 1                      |
| Company Information                             | 1         | the procurement of Day Opp<br>Support/Supported Living, wi<br>http://demand.sproc.net? The | nd selection criteria guide for<br>ortunities/Community<br>hich is located at |                                |                                                                         | Answer all                              |                        |
|                                                 |           | http://demaind.sproc.net? The<br>documents to read prior to a<br>provider.                 | ese are both very important<br>pplying to become an approved                  | No                             |                                                                         | questions using                         | 2                      |
| Company Information                             | 2         | If applicable, please enter th                                                             | e name of your organisation's<br>f this is not applicable, please             | Yes                            | 4000 left                                                               | the drop-down                           |                        |
| Company Information                             | 2         | enter N/A.                                                                                 |                                                                               |                                | 4000 left                                                               |                                         |                        |
| Company Information                             | 3         | If applicable, please enter th<br>ultimate parent company. If t<br>enter N/A.              | e name of your organisation's<br>his is not applicable, please                |                                | 4000 left                                                               | options provided.                       |                        |
|                                                 |           |                                                                                            | de a minimum of the Living Wage                                               |                                |                                                                         |                                         |                        |
| Company Information                             | 4         | hove.gov.uk/content/busines<br>wage-commission/our-commi                                   | s-and-trade/brighton-hove-living-                                             |                                | •                                                                       |                                         |                        |
| Grounds for Mandatory                           | 17        | Please self-certify that you h                                                             | ave an Inclusion and Diversity                                                |                                | •                                                                       |                                         |                        |
| Exclusion<br>Grounds for Mandatory<br>Exclusion | 18        | Please self-certify that you h<br>provide the policy as and wh                             | ave a Medication policy and will                                              |                                | •                                                                       |                                         |                        |
| Grounds for Mandatory<br>Exclusion              | 19        | Please self-certify that you h<br>policy and will provide the po                           | ave a Business Continuity                                                     |                                | •                                                                       |                                         |                        |
| Grounds for Mandatory<br>Exclusion              | 20        |                                                                                            | ave a Staff Training policy and                                               |                                | •                                                                       |                                         |                        |
| Grounds for Mandatory<br>Exclusion              | 21        | Please self-certify that you h<br>and will provide the policy as                           | ave a Duty of Candour Policy                                                  |                                | •                                                                       |                                         |                        |
| Insurances                                      | 22        | Can your organisation confir<br>Insurance to the level of £10                              | n that it has Employers Liability<br>I million.                               |                                |                                                                         |                                         |                        |
| Insurances                                      | 23        | Can your organisation self-ce<br>Employers Liability Insurance                             | e to the level of £10 million                                                 |                                |                                                                         |                                         |                        |
| Insurances                                      | 24        | Can your organisation confirm                                                              | n that it has Public Liability                                                |                                | •                                                                       |                                         | -                      |
| Insurances                                      | 25        | Insurance to the level of £10<br>Can your organisation self-ce                             | ertify that you will obtain Public<br>el of £10 million before the            |                                |                                                                         |                                         | ~                      |
| msulances                                       | 20        | commencement of any contra                                                                 | act?                                                                          |                                |                                                                         |                                         | 5                      |
| Save                                            |           |                                                                                            |                                                                               |                                |                                                                         |                                         |                        |
|                                                 |           |                                                                                            |                                                                               |                                | If applicable                                                           | e upload the requested docu             | uments.                |
| <ul> <li>Upload Optional D</li> </ul>           | ocum      | ents                                                                                       |                                                                               |                                |                                                                         |                                         |                        |
| If necessary, please upk                        | oad all o | f the documents listed below.                                                              |                                                                               |                                |                                                                         |                                         |                        |
| Please note that docume<br>submission.          | nts can   | be pulled through automatically                                                            | r from previous uploads to the sys                                            | stem - you should check -      | cefore                                                                  |                                         |                        |
| Document Type                                   |           | File Name                                                                                  | Issue Date Issue                                                              |                                | Description                                                             | - I - I - I - I - I - I - I - I - I - I |                        |
| ,,,                                             |           |                                                                                            | Number                                                                        |                                | ment must show the name of                                              | ·                                       |                        |
| Employer's Liability Insur-                     | ance      |                                                                                            |                                                                               | organisatio                    | on, expiry date and                                                     | Using the calendar isons                | dd tho                 |
|                                                 |           |                                                                                            |                                                                               | upload a b                     | ment must show the                                                      | Using the calendar icons, a             |                        |
|                                                 |           |                                                                                            |                                                                               |                                |                                                                         |                                         |                        |
| Public Liability Insurance                      |           |                                                                                            |                                                                               | organisatio                    | on, expiry date and<br>you have self-certified<br>at the required level | document's issue and expir              | y dates.               |

Please note, as a security feature, this page will time out if the 'Save' button is not clicked within 30 minutes and you risk losing your work.

adam

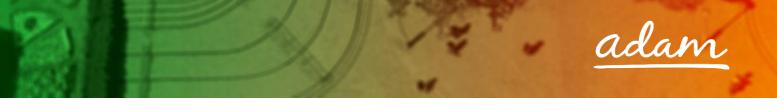

4. Confirm you have read and understood all terms and conditions:

| Accreditation     Matrix SPS retain the right to call upp must do this within 24 hours of the co | on your company at any point to provide evidence to the answers you provide below. If you are contacted to provide evidence, you ontact. |
|--------------------------------------------------------------------------------------------------|----------------------------------------------------------------------------------------------------|
| Click a tick into the box.                                                                       | I confirm that I am certified to accept responsibility for submitting this Accreditation<br>on behalf of my organisation                 |
| Cancel                                                                                           | Click 'Submit' to continue.                                                                                                    |

- 5. SProc.Net will direct you straight into the Enrolment process
- 6. Select the location you wish to enrol to:

| + Accreditation            |               |                                     |                                                                                                    |   |
|----------------------------|---------------|-------------------------------------|----------------------------------------------------------------------------------------------------|---|
| Supplier Location:         | *             | R. 🔍                                |                                                                                                    | 2 |
| Cancel Next                | Company:      |                                     | Use the S icon to bring up the list of<br>locations and select the correct<br>location using the S icon. | : |
| Click 'Next' to continue   | Sort by:      | Descending Clear Security           |                                                                                                    |   |
| Please                     | Find Cancel   | tions (Filtered on Find filter) [1] |                                                                                                    |   |
| Matrix SPS Ltd t/a adam is | Company       | ny Location                         | Address Line 1                                                                                           |   |
| 24                         | True Care     | True Care                           | 45 Southend Street Sc                                                                                    |   |
|                            | Previous Next |                                     |                                                                                                    |   |

7. You will be directed straight into the Enrolment questions once you click 'Next'

8. Answer all listed questions, there will be a mix of drop-down and free-text responses require

| Please note that the application       | ation wi | I timeout after 30 minutes. Remember to save regularly to avoid losing an                                                                                                    | ny responses you have entered |                         |         |
|----------------------------------------|----------|----------------------------------------------------------------------------------------------------|-------------------------------|-------------------------|---------|
| Question Type                          | #        | Question                                                                                                    | Answer                        | Characters<br>Remaining |         |
| Company Information                    | 1        | Please enter the name and contact details of the most senior<br>member of staff to contact in the event of a serious issue<br>arising both during office hours and out of office hours.                                                                                                    | ,                             | 4000 left               |         |
| Company Information                    | 2        | Please provide the name and contact details of the person responsible for Safeguarding within your organisation.                                                                                                    | A                             | nswer all of the Er     | nrolmer |
| Company Information                    | 3        | Do you provide a regulated activity as defined by the CQC?                                                                                                    |                               | uestions using res      | sponse  |
| Company Information                    | 4        | Does the registered location have a current registered manager?                                                                                                    |                               | rovided. These ans      |         |
| Company Information                    | 5        | Please enter the name and contact details of the current registered manager.                                                                                                    | b                             | e reviewed by Brig      | hton ar |
| Grounds for Discretionary<br>Exclusion | 6        | Please explain why your organisation does not have a current registered manager and if necessary, what steps your organisation is taking to rectify this situation.                                                                                                    |                               | Hove City Cour          | ncil.   |
| Economic and Financial<br>Standing     | 37       | (b) A statement of the turnover, profit & loss account, current<br>liabilities and assets, and cash flow for the most recent year of<br>trading for this organisation<br>(c) A statement of the cash flow forecast for the current year<br>and a bank letter outlining the current cash and credit position<br>(d) Alternative means of demonstrating financial status if any<br>of the above are not available (e.g. Forecast of turnover for the<br>current year and a statement of funding provided by the<br>owners and/or the bank, charity accruals accounts or an<br>alternative means of demonstrating financial status). |                               | 1                       |         |

There are 37 questions in total, some questions will not need a response depending on your answer to the question above. All parent and, if applicable, subsequent child questions must contain an answer for your submission to progress.

| necessary, please upload all of the d             | locuments listed below.          |                                 | паррі         | icable upload the reques                                                                                                    | sted documents.                   |
|---------------------------------------------------|----------------------------------|---------------------------------|---------------|----------------------------------------------------------------------------------------------------|-----------------------------------|
| lease note that documents can be pu<br>ubmission. | illed through automatically fror | n previous uploads to the syste | em - you show | ach one before                                                                                                    |                                   |
| Document Type                                     | File Name                        | Issue Date                      | Expiry Date   | Description                                                                                                    |                                   |
| ervice Provider CQC Registration<br>ertificate    |                                  |                                 |               | Please upload your Service Provider<br>CQC Registration Certificate, this must<br>show both the Provider ID and the<br>Location ID.                                                                                                    |                                   |
|                                                   |                                  |                                 |               | If you are a sole trader or Partnership<br>please upload one of the following to<br>demonstrate your financial status: (a) /<br>copy of the audited accounts for the m<br>recent two years (b) A statement of the<br>turnover, profit & loss account, current<br>liabilities and assets, and cash flow for<br>the most recent year of trading for this<br>organisation (c) A statement of this<br>flow forecast for the current | 2                                 |
| nancial Information                               |                                  |                                 |               |                                                                                                    | Ising the calendar icons, add the |
|                                                   |                                  |                                 |               | domonstrating financial sta                                                                                                    | ocument's issue and expiry dates. |

2

adam

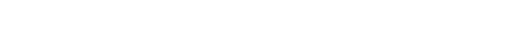

- ightarrow As a provider, you must select which Service Categories you can supply
- → A Service Category is the breakdown of the Supply Category into smaller segments
- → At Enrolment, you will stipulate which categories of services you can supply; subsequently you will only be able to make Offers against Requirements relevant to these selections.
- → At this point, only Learning Disabilities packages will be commissioned through SProc.Net.

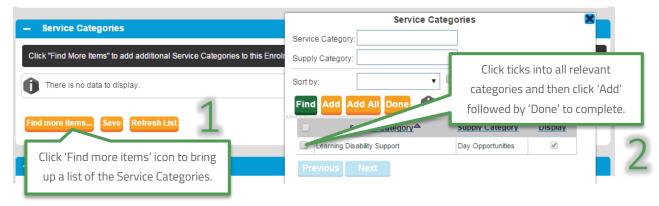

Finally you will need to input your company bank details for the account to which you wish payments to be made:

| 👻 Bank Details       |                                                                                                    |
|----------------------|----------------------------------------------------------------------------------------------------|
|                      | Bank Details                                                                                                    |
|                      | Please Enter The Bank Details For This Location.                                                                |
| Bank Name: *         |                                                                                                    |
| Account Name: *      |                                                                                                    |
| Sort Code: *         | (Please enter your sort code excluding dashes or spaces. For all UK based accounts this will be 6 digits.)      |
| Account Number: *    | enter your account number excluding dashes or spaces. For all UK bank accounts this will be 8 digits.)          |
|                      | C Invoice C Input all your bank details                                                                         |
| Invoice Contact Name |                                                                                                    |
| Address Phone: *     | <u> </u>                                                                                                    |
| Email Address: *     |                                                                                                    |
| Email Address 2      |                                                                                                    |
| Address Line 1: *    |                                                                                                    |
| Address Line 2       |                                                                                                    |
| Address City: *      |                                                                                                    |
| Country: *           | •                                                                                                    |
| Post Code: *         | Mala a second distantial interthe TOCs be                                                                       |
| County: *            | Make sure you click a tick into the T&Cs box                                                                    |
| Effective Date: *    |                                                                                                    |
|                      | I agree that I am certified to accept responsibility for submitting this information on behalf of my business * |
|                      |                                                                                                    |
| Cancel               | Click 'Finish' to continue                                                                                      |
|                      |                                                                                                    |
|                      | To complete your Enrolment please click the Submit button below                                                 |
|                      | Click (Culors H)                                                                                                |
| Cancel               | Click 'Submit'                                                                                                  |
|                      | h                                                                                                    |
|                      |                                                                                                    |

9.

adam

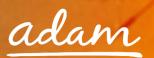

#### **Re-Starting an Enrolment from Draft**

If you have started an Enrolment and saved your progress you can continue from where you finished by locating the Enrolment using the 'EN' reference number:

| Help Library       Text size:       A A A       C         SProc.Net       Service         Welcome, Lucy Jones. Your password         Enrolment         Refresh       Actions | prvices                                                                                                    |                                   |
|----------------------------------------------------------------------------------------------------|----------------------------------------------------------------------------------------------------|-----------------------------------|
| Current Status: The Enrolme<br>continue.<br>Next Steps: Ensure all ite<br>'Submit' from                                                                                      | ent is still in draft status and will need to be con<br>ems in the submission progress below are com<br>n the Actions menu to submit the Enrolment for | npleted correctly and then select |
| Oraft Progress (3) Have all of the required documents been upload Have all questions been answered correctly? Have service categories been added?      Enrolment - EN7421    | <sup>ed?</sup><br>Take note of the Enrolment iden<br>locate the item when re-ente                                                                      | •                                 |

1. From the Enrolment summary page, to edit the information click into the 'Actions' icon:

| Enrolment         | 1                                                                                 |
|-------------------|-----------------------------------------------------------------------------------|
| Refresh Actions - |                                                                                   |
| ⇒ Edit            | Click 'Actions', 'Edit'                                                           |
| Current S         | inrolment is still in draft status and will need to be completed and submitted to |
| 카 Cancel          |                                                                                   |

Edit the information as needed, replacing any draft text/characters previously used to save.

- 2. This process can be repeated as many times as needed, clicking **Finish** frequently to save your current workings.
- 3. When complete use the 'Actions' icon to 'Submit':

| Inrolment |            |               |               | 2                   |  |
|-----------|------------|---------------|---------------|---------------------|--|
| Refresh   | Actions 🔻  |               |               | /                   |  |
|           | . P Edit   | Click 'Action | ns', 'Submit' | _                   |  |
| Current S | 🤊 Submit 🚽 |               |               | ed and submitted to |  |
|           |            | bmit          |               |                     |  |

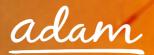

4. Click 'Submit' to complete:

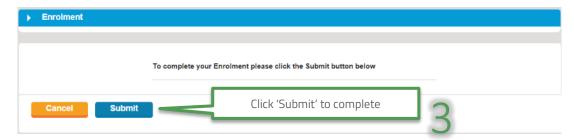

5. The status of the Enrolment will show as submitted:

| Enrolment       |                                                                                                    |  |
|-----------------|----------------------------------------------------------------------------------------------------|--|
| Refresh Action  | ns 🔻                                                                                                    |  |
|                 |                                                                                                    |  |
| Current Status: | This Enrolment has been submitted but is waiting for the Accreditation to be approved before it starts it's own approval process. |  |
| Next Steps:     | Please wait for the approval process to be completed.                                                                             |  |

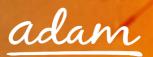

# Summary Pages

→ These pages contain all the submission details of your Accreditation and Enrolment

Enrolment Summary:

| Next Steps:                   | before it starts it's own app<br>Please wait for the approva |                        | ted.                       |            |           |                 | E                |
|-------------------------------|--------------------------------------------------------------|------------------------|----------------------------|------------|-----------|-----------------|------------------|
|                               |                                                              |                        |                            |            |           |                 |                  |
| Enrolment - EN                | 8785                                                         |                        | Bank De                    | ails       |           |                 |                  |
|                               | Link to the Accre                                            | ditation               | Bank Name                  |            | Nationwi  | de              |                  |
| ~~~                           | summary pa                                                   | age                    | Account Nan                |            | CV Mac    |                 |                  |
| 10                            |                                                              | ~~~                    | Sort Code :                |            | 432323    |                 |                  |
| A AN                          |                                                              |                        | Account Nun                | iber:      | 2122321   | 2               |                  |
| 44.                           |                                                              |                        | Involce Cont               | aot Name : |           |                 |                  |
| Enrolment#:                   | EN878                                                        |                        | Address Line               |            | 59 West   | aver Ed         |                  |
| Accreditation # :             | AC12853                                                      |                        | Address Line               |            | aa west   | over Ra         |                  |
| Client Name :                 | Brighton and Hove City Council                               |                        | Address City               |            | Milton K  | eynes           |                  |
| Category :                    | Day Opportunities                                            |                        | Post Code :                |            | MK160P    | -               |                  |
| Supplier Name :<br>Location : | True Care<br>True Care                                       |                        | County :                   |            | Bucking   | hamshire        |                  |
| cooston.                      | True care                                                    |                        | Country :                  |            | United K  | Ingdom          |                  |
| Address Line 1 :              | 45 Southend Street                                           |                        | -                          |            |           |                 |                  |
| Address City :                | Southend                                                     |                        | Email Addre<br>Email Addre |            | christine | .maclean@matrix | scm-training.com |
| County :                      | Buckinghamshire                                              |                        | Address Pho                |            | 01494 5   | 74736           |                  |
| Address Post Code :           | MK160EE                                                      |                        |                            |            |           |                 |                  |
| Country :                     | United Kingdom                                               |                        | Effective Dat              | e :        | 01/01/20  | 16              |                  |
| Status :                      | Accreditation Pending Review                                 |                        | Date Updated               |            |           | 16 15:18        |                  |
|                               |                                                              |                        | Updated By :               |            | Care Ma   | nager           |                  |
|                               |                                                              |                        |                            |            |           |                 |                  |
|                               |                                                              |                        |                            |            |           |                 |                  |
| Additional Item               | 5                                                            |                        |                            |            |           |                 |                  |
|                               | Printable Detail                                             |                        |                            |            |           |                 |                  |
|                               |                                                              |                        |                            |            |           |                 |                  |
|                               |                                                              |                        |                            |            |           |                 |                  |
| Documents (2)                 | X                                                            |                        |                            |            |           |                 |                  |
|                               | ument Type                                                   | File Name              |                            | Issue Date |           | ssue Number     | Expiry Date      |
| e Provider CQC Regist         |                                                              | Training Document.docx |                            |            |           |                 |                  |

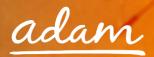

#### Accreditation Summary:

| Accreditation - Bright                                                                                                    | on and Hove Cit               | y Council - Day Opport                                | unities              |                               |            |                        |
|----------------------------------------------------------------------------------------------------|-------------------------------|-------------------------------------------------------|----------------------|-------------------------------|------------|------------------------|
| Refresh Actions                                                                                                    | <b>*</b>                      |                                                       |                      |                               |            |                        |
| Current Stature a                                                                                                    |                               |                                                       |                      |                               |            |                        |
|                                                                                                    |                               | is pending adam review.                               |                      |                               |            |                        |
|                                                                                                    |                               | ment from the actions m<br>will receive email updated |                      |                               | his        |                        |
|                                                                                                    |                               |                                                       |                      |                               |            |                        |
|                                                                                                    |                               |                                                       |                      |                               |            |                        |
| → Accreditation - AC     →     →     →     →     →     →     →     →     →     →     →     →     →     →     →     →     →     →     →     →     →     →     →     →     →     →     →     →     →     →     →     →     →     →     →     →     →     →     →     →     →     →     →     →     →     →     →     →     →     →     →     →     →     →     →     →     →     →     →     →     →     →     →     →     →     →     →     →     →     →     →     →     →     →     →     →     →     →     →     →     →     →     →     →     →     →     →     →     →     →     →     →     →     →     →     →     →     →     →     →     →     →     →     →     →     →     →     →     →     →     →     →     →     →     →     →     →     →     →     →     →     →     →     →     →     →     →     →     →     →     →     →     →     →     →     →     →     →     →     →     →     →     →     →     →     →     →     →     →     →     →     →     →     →     →     →     →     →     →     →     →     →     →     →     →     →     →     →     →     →     →     →     →     →     →     →     →     →     →     →     →     →     →     →     →     →     →     →     →     →     →     →     →     →     →     →     →     →     →     →     →     →     →     →     →     →     →     →     →     →     →     →     →     →     →     →     →     →     →     →     →     →     →     →     →     →     →     →     →     →     →     →     →     →     →     →     →     →     →     →     →     →     →     →     →     →     →     →     →     →     →     →     →     →     →     →     →     →     →     →     →     →     →     →     →     →     →     →     →     →     →     →     →     →     →     →     →     →     →     →     →     →     →     →     →     →     →     →     →     →     →     →     →     →     →     →     →     →     →     →     →     →     →     →     →     →     →     →     →     →     →     →     →     →     →     →     →     →     →     →     →     →     →     →     →     →     →     →     →     →     →     →     →     →     →     → | 12853 - Brighton              | and Hove City Counci                                  | l 👻 Other Iten       | ns                            |            |                        |
|                                                                                                    |                               |                                                       |                      | Printal                       | ole Detail |                        |
| lo.                                                                                                    |                               |                                                       |                      |                               |            |                        |
| 800                                                                                                    |                               |                                                       |                      |                               |            |                        |
| Accreditation # :                                                                                                    | AC12853                       |                                                       |                      |                               |            |                        |
| Client Name :                                                                                                    | Brighton and Hov              |                                                       |                      |                               |            |                        |
| Category :<br>Supplier Name :                                                                                                    | Day Opportunitie<br>True Care | 5                                                     |                      |                               |            |                        |
| Status :                                                                                                    | Pending Review                |                                                       |                      |                               |            |                        |
|                                                                                                    |                               |                                                       | -                    |                               |            |                        |
|                                                                                                    |                               |                                                       |                      |                               |            |                        |
| - Contracts (2)                                                                                                    |                               |                                                       |                      |                               |            |                        |
|                                                                                                    | Document Type                 |                                                       | Download File        | I Agree To The Ter<br>Documer | msOfThe I/ | Am Authorised To Agree |
| Self Bill Agreement                                                                                                    |                               |                                                       | ownload File         | 8                             |            | 8                      |
| Supplier Agreement                                                                                                    |                               | 0                                                     | ownload File         | 8                             |            | 8                      |
| 🔻 Documents (2) 📓                                                                                                    |                               |                                                       |                      |                               |            |                        |
| Do                                                                                                    | cument Type                   |                                                       | File Name            | Issue Date                    | Issue Numi | ber Explry Date        |
| Employer's Liability insurance<br>Public Liability insurance                                                                                                    |                               | Insurance.d                                           |                      |                               |            |                        |
|                                                                                                    |                               |                                                       |                      | 1                             |            |                        |
| ▼ Questions (25)                                                                                                    |                               |                                                       |                      |                               |            |                        |
| Question Type                                                                                                    | #<br>Can your organisa        | Question Text<br>tion confirm that it has read and i  | understood the entry | Ana                           | wer        | Explry Date            |
| Company Information                                                                                                    |                               |                                                       |                      | 15                            |            |                        |
|                                                                                                    | LINK LO L                     | he Enrolment summ                                     | lary page            |                               |            |                        |
| - Activity (2)                                                                                                    |                               |                                                       |                      |                               |            |                        |
| Activity Type                                                                                                    |                               | Created By                                            |                      | Com                           | ments      |                        |
| Accreditation Submitted 17                                                                                                    |                               | Care Manager                                          |                      |                               |            |                        |
| Accreditation Created                                                                                                    | 16 14:55                      | Care Manager                                          |                      |                               |            |                        |
| 💌 Enrolgy 🔤 (1) 🖾                                                                                                    |                               |                                                       |                      |                               |            |                        |
| Enroln art #                                                                                                    | Status                        | Client Name                                           |                      | Category                      |            | Location               |
| EN8785 Accredit                                                                                                    | ation Pending Review          | Brighton and Hove City Counc                          | II Day Op            | portunities                   | True Care  |                        |
| ✓ Messages (0)                                                                                                    |                               |                                                       |                      |                               |            |                        |
| 0                                                                                                    |                               |                                                       |                      |                               |            |                        |
| -                                                                                                    |                               |                                                       |                      |                               |            |                        |
| There are no records to                                                                                                    | display.                      |                                                       |                      |                               |            |                        |

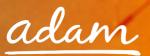

### Review / Approval Process

- Once you have completed the Accreditation and Enrolment process it will immediately go to *adam* for review
- → The submitted Accreditation will be reviewed and approved by *adam*
- → Then the Enrolment submission will be reviewed and accepted by *adam*
- Once *adam* has completed their review the Enrolment will be sent to Brighton and Hove City Council for approval
- → If there are any issues with either submission, then the item can be failed by *adam* or the council and you will receive a notification email and will have the opportunity to edit and resubmit the failed item

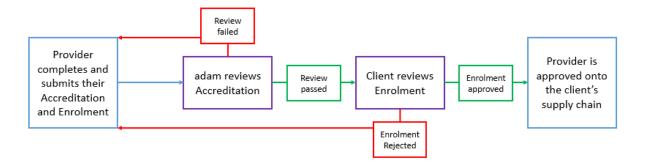

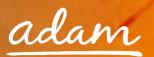

# Email notifications

1. You will receive an email to inform you if your Accreditation/Enrolment application has been successful or not:

| SProc.                      | Net Services<br>Procurement                                                                                                    |
|-----------------------------|----------------------------------------------------------------------------------------------------|
|                             |                                                                                                    |
| 24.                         | Supplier Accreditation Accepted                                                                                                    |
| ear Service Manag           |                                                                                                    |
| pport Unit: Staffo          | ify you that a Accreditation for Midlands and Lancashire Commissioning<br>ordshire - Care Homeshas been accepted and is now qualified for<br>og onto <u>www.sproc.net</u> to view this change. |
| Client:                     | Midlands and Lancashire Commissioning Support Unit: Staffordshire                                                                                                    |
|                             | AC12718                                                                                                    |
| Accreditation:              |                                                                                                    |
| Accreditation:<br>Category: | Care Homes                                                                                                    |
|                             | Care Homes<br>CSU Provider 1                                                                                                    |
| Category:                   |                                                                                                    |

2. You will see all the details of your Accreditation/Enrolment when you login to SProc.Net:

| Company - Ring Roads                                |                                                               |                                                                                                    |                                                                                                    |
|-----------------------------------------------------|---------------------------------------------------------------|----------------------------------------------------------------------------------------------------|----------------------------------------------------------------------------------------------------|
| Refresh Actions 🔻                                   |                                                               |                                                                                                    | These fields will show in the brackets the<br>number of Accreditations which have been<br>accepted, the number of user's set-up, etc. |
| <br>▼ Ring Roads                                    | ANNING                                                        | ✓ Admin                                                                                                    |                                                                                                    |
| Ring Roads                                          | System<br>Supplier<br>Phone #: 442087889615<br>VAT #:<br>Uri: | <ul> <li>Accreditations (1)</li> <li>Activity (0)</li> <li>Bank Details (0)</li> <li>Community Review</li> <li>Enrolments (2)</li> <li>Locations (2)</li> <li>Service Categories</li> </ul> |                                                                                                    |
| show all the provider det<br>d during Registration. | ails                                                          | <ul> <li>Supply Categories</li> <li>Supply Clients (0)</li> </ul>                                                                                                    |                                                                                                    |

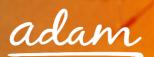

### Resubmitting a Failed Accreditation

1. If your Accreditation is failed, from your homepage:

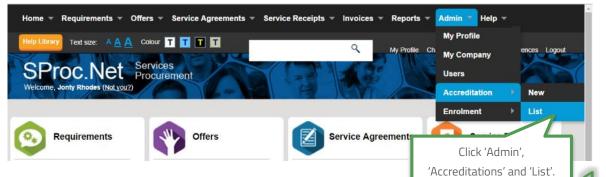

2. This will show you a list view of all of your Accreditations:

| Accreditation (Filtered on Parent ) [1 - 10 of 14]                                                                                  |                                            |
|----------------------------------------------------------------------------------------------------|--------------------------------------------|
| Previous Next New Refresh Action                                                                                                    | IS V Filters V Customize V                 |
|                                                                                                    |                                            |
| All (14) Draft (3) Pending Review (5) Review Failed (2) Pending Ac<br>Approval (0) Rejected (0) Approximation (0) Review Failed (0) | cceptance (0) Declined (0) Pending         |
| Use this icon to                                                                                                    |                                            |
| # <u>Status</u> select the                                                                                                    | × <u>Category</u> × <u>Supplier Name</u> × |
| Accreditation you                                                                                                    |                                            |
| wish to review.                                                                                                    | Passenger Transport Services Ring Roads    |

3. This will show you the Accreditation summary page:

| ccreditation -                                   | - Passenger                                                                                                    | r Transport Services                                             |   |
|--------------------------------------------------|----------------------------------------------------------------------------------------------------|------------------------------------------------------------------|---|
| Refresh Action                                   | IS 🔻                                                                                                    |                                                                  |   |
|                                                  | This Accreditation has failed Matrix review.<br>Please use the ""Re-upload Docs & Re-submit<br>reasons for the failure and reupload any incorr |                                                                  |   |
| Forest                                           | AC11487 - London Borough of Waltham                                                                                                    | Other Items     Printable Detail                                 |   |
| Accreditation # :<br>Client Name :<br>Category : |                                                                                                    | Click the Printable Detail icon and a separate window will load. | 3 |

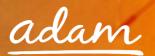

4. This document will show you all the Accreditation information and the reason it was failed:

| Created by: Lucy<br>Created by: Lucy<br>Created: 15/12/20<br>External Ref.<br>Expired: False<br>Approve by Date:<br>Date Approved.<br>Date Submitted. 1<br>Date Submitted. 1<br>Nate Submitted. 1<br>Subjects all approved.<br>Date Submitted. 1<br>Subjects all approved.<br>Subjects all approved.<br>Subjects all approved                                                                        | y Jones<br>1014 16:59<br>e:<br>. 15/12/2014 -<br>swer<br>s                                                                                   | 17.19                                                                                                    |                                                                                                    |                                                                                                    |                                                                                                    |                                                                                                    |                                                                                                    |
|----------------------------------------------------------------------------------------------------|----------------------------------------------------------------------------------------------------|----------------------------------------------------------------------------------------------------|----------------------------------------------------------------------------------------------------|----------------------------------------------------------------------------------------------------|----------------------------------------------------------------------------------------------------|----------------------------------------------------------------------------------------------------|----------------------------------------------------------------------------------------------------|
| Created by: Lucy<br>Created: 15/12/20<br>External Ref.<br>Expired: False<br>Approve by Date:<br>Expired: False<br>Approve by Date:<br>Date Approved.<br>Date Submitted: 1<br>Date Submitted: 1<br>New at<br>equired: Vise<br>its complex<br>its ocompary Vise<br>its ocompary Vise<br>its ocompary | y Jones<br>1014 16:59<br>e:<br>. 15/12/2014 -<br>swer<br>s                                                                                   | 17:19                                                                                                    |                                                                                                    |                                                                                                    |                                                                                                    |                                                                                                    |                                                                                                    |
| Created by: Lucy<br>Created: 15/12/20<br>External Ref.<br>Expired: False<br>Approve by Date:<br>Expired: False<br>Approve by Date:<br>Date Approved.<br>Date Submitted: 1<br>Date Submitted: 1<br>New at<br>equired: Vise<br>its complex<br>its ocompary Vise<br>its ocompary Vise<br>its ocompary | y Jones<br>1014 16:59<br>e:<br>. 15/12/2014 -<br>swer<br>s                                                                                   | 17.19                                                                                                    |                                                                                                    |                                                                                                    |                                                                                                    |                                                                                                    |                                                                                                    |
| Created: 15/12/20 External Ref. Expiry Data: Expired: False Approve by Data: Data Approved. Data Submitted. 1 Data Submitted. 1 New at sciencing Ves sciencing Ves scienci                                                                                                    | e:<br>15/12/2014 :<br>swer<br>s                                                                                                    | 17:19                                                                                                    |                                                                                                    |                                                                                                    |                                                                                                    |                                                                                                    |                                                                                                    |
| Created: 15/12/20 External Ref. Expiry Data: Expired: False Approve by Data: Data Approved. Data Submitted. 1 Data Submitted. 1 New at sciencing Ves sciencing Ves scienci                                                                                                    | e:<br>15/12/2014 :<br>swer<br>s                                                                                                    | 17:19                                                                                                    |                                                                                                    |                                                                                                    |                                                                                                    |                                                                                                    |                                                                                                    |
| Answ<br>that are<br>I have at<br>equired<br>is to comply<br>ing<br>complete all<br>is deployed<br>II provide<br>robust<br>olicy and<br>res,<br>sative <sup>2</sup><br>Yes                                                                                                    | swer<br>s                                                                                                    |                                                                                                    |                                                                                                    |                                                                                                    |                                                                                                    |                                                                                                    |                                                                                                    |
| that are<br>I have at<br>equired<br>to comply<br>s to comply<br>s deployed<br>II provide<br>res,<br>ustive'<br>minumum,                                                                                                    | s                                                                                                    |                                                                                                    |                                                                                                    |                                                                                                    |                                                                                                    |                                                                                                    |                                                                                                    |
| that are<br>I have at<br>equired<br>to comply<br>s to comply<br>s deployed<br>II provide<br>res,<br>ustive'<br>minumum,                                                                                                    | s                                                                                                    |                                                                                                    |                                                                                                    |                                                                                                    |                                                                                                    |                                                                                                    |                                                                                                    |
| I have at<br>equired<br>s to comply<br>ing complete all<br>s deployed<br>II provide<br>robust<br>obicy and<br>res,<br>subve'<br>minumum,                                                                                                    | 5                                                                                                    |                                                                                                    |                                                                                                    |                                                                                                    |                                                                                                    |                                                                                                    |                                                                                                    |
| ling<br>complete all<br>s deployed<br>II provide<br>robust<br>olicy and<br>res,<br>isitive'<br>minumum,                                                                                                    |                                                                                                    |                                                                                                    |                                                                                                    |                                                                                                    |                                                                                                    |                                                                                                    |                                                                                                    |
| olicy and<br>res,<br>sitive'<br>minumum,                                                                                                    | 5                                                                                                    |                                                                                                    |                                                                                                    |                                                                                                    |                                                                                                    |                                                                                                    |                                                                                                    |
| ouncil                                                                                                    |                                                                                                    |                                                                                                    |                                                                                                    |                                                                                                    |                                                                                                    | ſ                                                                                                    | Review the details of                                                                                                    |
| ad and Yes<br>policy<br>ating to, at<br>operating to<br>ad7                                                                                                    | 5                                                                                                    |                                                                                                    |                                                                                                    |                                                                                                    |                                                                                                    | $\leq$                                                                                                    | why the Accreditatio<br>was failed.                                                                                                    |
|                                                                                                    |                                                                                                    |                                                                                                    |                                                                                                    |                                                                                                    |                                                                                                    |                                                                                                    |                                                                                                    |
| t Review Issue<br>e                                                                                                    | ie Date I                                                                                                    | Issue Number                                                                                                    | Expiry Date                                                                                                    | Review Passed                                                                                                    | Comments                                                                                                    | Reason                                                                                                    |                                                                                                    |
| 10:45                                                                                                    | 00:00                                                                                                    |                                                                                                    |                                                                                                    |                                                                                                    | please upload an indate<br>document                                                                                                    | Incorrect (                                                                                                    | Documen                                                                                                    |
| 10:45                                                                                                    | 01/10/2014<br>00:00                                                                                                    |                                                                                                    |                                                                                                    |                                                                                                    |                                                                                                    |                                                                                                    |                                                                                                    |
| 16/12/2014<br>10:46                                                                                                    |                                                                                                    |                                                                                                    |                                                                                                    | True                                                                                                    |                                                                                                    |                                                                                                    |                                                                                                    |
| 10:46                                                                                                    | 01/08/2014<br>00:00                                                                                                    |                                                                                                    |                                                                                                    |                                                                                                    |                                                                                                    |                                                                                                    |                                                                                                    |
| 16/12/2014<br>10:46                                                                                                    |                                                                                                    |                                                                                                    |                                                                                                    |                                                                                                    |                                                                                                    |                                                                                                    |                                                                                                    |
| 10:46                                                                                                    |                                                                                                    |                                                                                                    |                                                                                                    |                                                                                                    |                                                                                                    |                                                                                                    |                                                                                                    |
| 16/12/2014 0<br>10:46                                                                                                    | 01/12/2014 1                                                                                                    | 1                                                                                                    | 01/12/2015                                                                                                    | True                                                                                                    |                                                                                                    |                                                                                                    |                                                                                                    |
| t Re<br>e<br>16/<br>16/<br>16/<br>16/                                                                                                    | view Issu<br>12/2014<br>10:45<br>12/2014<br>10:45<br>12/2014<br>10:46<br>12/2014<br>10:46<br>12/2014<br>10:46<br>12/2014<br>10:46<br>12/2014 | view         issue Date           12/2014         01/10/2014           10:45         00:00           12/2014         01/10/2014           10:45         00:00           12/2014         01:08           10:46         00:00           12/2014         01:08/2014           10:46         00:00           12/2014         10:46           10:46         01/12/2014           10:46         01/12/2014 | View         Issue Date         Issue Number           12/2014         01/10/2014            10:45         00:00            12/2014         01/10/2014            10:45         00:00            12/2014         01/0/2014            10:45         00:00            12/2014         01/08/2014            10:46         00:00            12/2014         01/08/2014            10:46         00:00            12/2014         10:46            12/2014         01/12/2014 | View         Issue Date         Issue Number         Expiry Date           12/2014         01/10/2014         01/10/2015           10:45         00:00         01/10/2015           10:45         00:00         01/10/2015           10:45         00:00         01/10/2015           10:45         00:00         01/10/2015           10:45         00:00         01/08/2015           10:46         00:00         01/08/2015           10:46         00:00         01/08/2015           10:46         00:00         01/08/2015           10:46         00:00         01/08/2015           10:46         00:00         01/08/2015           10:46         00:00         01/08/2015           10:2/2014         01/02/2015         01/02/2015           10:46         00:00         01/02/2015           10:46         01/02/2015         01/02/2015 | View         Issue Date         Issue Number         Expiry Date         Review Passed           12/2014         01/10/2014         01/10/2015         False         10:45         10:20           10:45         00:00         01/10/2015         False         10:45         10:20         10:20         10:20         10:20         10:20         10:20         10:20         10:20         10:20         10:20         10:20         10:20         10:20         10:20         10:20         10:20         10:20         10:20         10:20         10:20         10:20         10:20         10:20         10:20         10:20         10:20         10:20         10:20         10:20         10:20         10:20         10:20         10:20         10:20         10:20         10:20         10:20         10:20         10:20         10:20         10:20         10:20         10:20         10:20         10:20         10:20         10:20         10:20         10:20         10:20         10:20         10:20         10:20         10:20         10:20         10:20         10:20         10:20         10:20         10:20         10:20         10:20         10:20         10:20         10:20         10:20         10:20         10:20         10:20 | view         Issue Date         Issue Number         Expiry Date         Review Passed         Comments           12/2014         01/10/2014         01/10/2015         False         please upload an indate document           10:45         00:00         01/10/2015         True         12/2014           10:45         00:00         01/10/2015         True           10:45         00:00         01/10/2015         True           10:46         True         12/2014         01/08/2015           10:46         True         12/2014         10:46           10:46         True         12/2014         10:46           10:46         True         12/2014         12/2014           10:46         True         12/2014         12/2014           10:46         True         12/2014         12/2014 | View         Issue Date         Issue Number         Exptry Date         Review Passed         Comments         Reason           12/2014         01/10/2014         01/10/2015         False         please upload an indate         Incorrect           12/2014         01/10/2015         True         1/2/2014         01/10/2015         Incorrect           10:45         00:00         01/10/2015         True         1/2/2014         1/2/2014           10:46         01/08/2015         True         1/2/2014         1/2/2014         1/2/2014           10:46         True         1/2/2014         1/2/2014         1/2/2014         1/2/2014           10:46         True         1/2/2014         1/2/2014         1/2/2014         1/2/2014 |

Once reviewed and any required amendments or updates are made, you can resubmit your Accreditation.

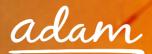

5. From the Accreditation summary page:

|         | OC.Net Services<br>Procurement                                                                                                    | To update the Accreditation<br>information click 'Actions' and<br>'Re-upload Docs & Re-submit' | issword User Preferences Logo |
|---------|----------------------------------------------------------------------------------------------------|------------------------------------------------------------------------------------------------|-------------------------------|
| Refresh | Actions                                                                                                    |                                                                                                | 1                             |
| Current | S Re-upload Docs & Re-submit<br>iled Matrix review.<br>Re-upload Docs & Re-submit<br>Steps: Please use the ""Re-upload Docs & Re-sub | )<br>mill <sup>an</sup> action from the Actions many to view the                               |                               |

6. Update the required information:

| creditation -                                                                   | Pass                          | enger T          | ransport Services 🕨       | Re-upload      | Documents           | Step 1    | of 1                                        |
|---------------------------------------------------------------------------------|-------------------------------|------------------|---------------------------|----------------|---------------------|-----------|---------------------------------------------|
| Download Documents                                                              |                               |                  |                           |                |                     |           |                                             |
| Document Type                                                                   | Old File Name                 | Review<br>Passed | Failure Reason            | Comment        | S                   |           |                                             |
| Employer's Liability Insurance                                                  | TEST DOCUMENT.docx            | No               | Incorrect Document        | please uplo    | ad an indate docume | nt        |                                             |
| Public Liability Insurance                                                      | TEST DOCUMENT.docx            | Yes              |                           |                |                     |           |                                             |
| Supplier Agreement                                                              | ANNABEL test document 13.0    | Yes              |                           |                | Deview              |           | k from <i>adan</i>                          |
| Self Bill Agreement                                                             | ANNABEL test document 13.0    | Yes              |                           |                | Reviev              | v reedbac | k from <i>aaan</i>                          |
| Bank Details Form                                                               | TEST DOCUMENT.docx            | Yes              |                           |                |                     |           |                                             |
| Equal Opportunities and Diversity Policy                                        | TEST DOCUMENT.docx            | Yes              |                           |                |                     |           |                                             |
| CRB/DBS Form                                                                    | TEST DOCUMENT.docx            | Yes              |                           |                | 2                   |           |                                             |
| Re-upload Documents<br>lease upload new versions of the docume<br>eed to change | ents below where required. Th | he pane a        | bove shows the details of | the last revie | w and should        | upload    | e upload icc<br>I the revisec<br>mentation. |
| Document Type                                                                   | Old File Nan                  | ne               | New File Name             | 1              | Date Issue<br>Numbe | r Expiry  | Date                                        |
| mployer's Liability Insurance                                                   | TEST DOCUMENT.do              | ocx              |                           | 01/10/20       | 14 🔳                | 01/10/20  | )15 🔳                                       |
| Public Liability Insurance                                                      | TEST DOCUMENT.do              | ocx              |                           | 01/10/20       | 14 🔳                | 01/10/20  | 015 🔳                                       |
| Cancel Submit                                                                   | Click 'Submit                 | t' to cor        | ntinue 3                  |                |                     |           |                                             |

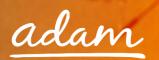

7. Confirm you agree to the terms and conditions.

|          | Accreditation - | Submit Accreditation                                                                                        | Step 1 of 1 - Submit Accreditation                       |
|----------|-----------------|----------------------------------------------------------------------------------------------------|----------------------------------------------------------|
|          | Accreditation   |                                                                                                    |                                                          |
| 1        |                 | in your company at any point to provide evidence to the answers you prov<br>ntact.                          | ide below. If you are contacted to provide evidence, you |
| <u> </u> |                 | By Clicking submit you are agreeing to the Matrix-SCM terms and<br>Accreditation.                           | conditions of                                            |
|          |                 | I Agree That I Am Certified To Accept Responsibility For Submittin<br>Documentation On Behalf Of My Company | ng This                                                  |
|          | Cancel          | Click 'Submit' to continue                                                                                  |                                                          |

8. The Accreditation submission will have updated to show it has been re-submitted to *adam* for review:

| Accreditation - |                                                                        |                                                                                       |  |
|-----------------|------------------------------------------------------------------------|---------------------------------------------------------------------------------------|--|
| Refresh Action  | IS 🔻                                                                   |                                                                                       |  |
|                 |                                                                        |                                                                                       |  |
| Current Status: | This Accreditation is pending M                                        | Accreditation status updated                                                          |  |
| Next Steps:     | Create a new Enrolment from the Accreditation. You will receive emails | actions menu while waiting for Matrix to review this<br>ail updated when this happens |  |
|                 |                                                                        |                                                                                       |  |

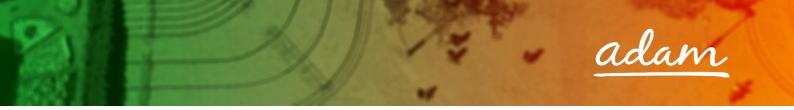

## Resubmitting a Failed or Rejected Enrolment

1. If your Enrolment is failed or rejected, from your homepage:

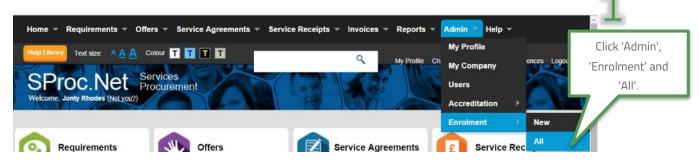

2. This will show you a list view of all of your Enrolments:

| Enrolment - List [1 - 10 of 11]                                                                     |                                                                                |          |
|----------------------------------------------------------------------------------------------------|--------------------------------------------------------------------------------|----------|
| Previous Next New Ret                                                                               | fresh Actions <b>T</b> Filters Customize <b>F</b>                              |          |
| All (11) Draft (2) Submitted (5) Pending Review (<br>Approval (0) Rejected (0) Approved (3) Expired | (0) Review Failed (1) Pending Acceptance (0) Declined (0) Pendii<br>Select the | ng       |
| Enrolment # Status                                                                                  | Enrolment you ory × Supplier Name<br>wish to review.                           | Location |

3. This will show you the Enrolment summary page:

| nrolment                                                                 |                                                                                                    |
|--------------------------------------------------------------------------|----------------------------------------------------------------------------------------------------|
| Refresh Actions 🔻                                                        |                                                                                                    |
|                                                                          |                                                                                                    |
| Current Status: This Enrolment has failed Ma                             | atrix review.                                                                                                |
| Next Steps: Please use the ""Re-upload<br>reasons for the failure and re | Docs & Re-submit <sup>IIII</sup> option from the Actions menu to view the<br>supload any incorrect documents |
|                                                                          |                                                                                                    |
| Enrolment - EN7421                                                       | Additional Items                                                                                             |
| System                                                                   | Printable Detail                                                                                             |
| System<br>Supplier                                                       |                                                                                                    |
| Enrolment # :                                                            |                                                                                                    |
| Accreditation # :                                                        | Click the Printable Detail icon and                                                                          |
| Client Name :                                                            | a separate window will load.                                                                                 |
| Category :                                                               |                                                                                                    |
| Supplier Name :                                                          |                                                                                                    |
| Location :                                                               |                                                                                                    |

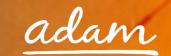

4. This document will show you all the Enrolment information and the reason it was failed or rejected:

| !fnVocab(Enrolment,enrolment                              | nt,P) Detail Report                                                                                      | Services Procurement   |
|-----------------------------------------------------------|----------------------------------------------------------------------------------------------------|------------------------|
| !fnVocab(Enrolment,enrolment,P)                           |                                                                                                    |                        |
| #: 7421 St                                                | atus: Review Failed                                                                                      |                        |
| Client: London Borough o                                  | Category: Passenger Transpor                                                                             | t Services             |
| Supplier: Ring Roads<br>Status: Review Failed             | Location: Ring Roads                                                                                     |                        |
| Description:                                              | Created by:                                                                                              | Lucy Jones             |
|                                                           | Created: 15                                                                                              | /12/2014 17:19         |
|                                                           | External Re                                                                                              | f.                     |
|                                                           | Expiry Date                                                                                              |                        |
|                                                           | Expired: Fal                                                                                             | se                     |
|                                                           | Approve by                                                                                               | Date:                  |
|                                                           | Date Approv                                                                                              | ved.                   |
|                                                           | Date Submi                                                                                               | tted. 16/12/2014 09:26 |
| !fnVocab(Questions and<br>Answers,questions_and_answers,P | )                                                                                                    |                        |
| Question Type                                             | Question                                                                                                 | Answer                 |
| Licensing                                                 | Has your organisation ever had its Operating<br>licence or PCO licence suspended, revoked or<br>refused? | No                     |
| Professional Standing                                     | Please provide full details and explain what<br>remedial actions have been taken.                        |                        |

At the bottom of the report there will be a field, this will contain the rejection comments as detailed by the client:

|                       | Last Review                                                                             | Jeeue Date                                                                                                    | In case                                                                                                    |                                                                                                    |                                                                                                    |                                                                                                    |                                                                                                    |                                                                                                    |                                                                                                    |                                                                                                    |
|-----------------------|-----------------------------------------------------------------------------------------|----------------------------------------------------------------------------------------------------|----------------------------------------------------------------------------------------------------|----------------------------------------------------------------------------------------------------|----------------------------------------------------------------------------------------------------|----------------------------------------------------------------------------------------------------|----------------------------------------------------------------------------------------------------|----------------------------------------------------------------------------------------------------|----------------------------------------------------------------------------------------------------|----------------------------------------------------------------------------------------------------|
| Filename              | Date                                                                                    | Issue Date                                                                                                    | lssue<br>Number                                                                                                    |                                                                                                    | Review<br>Passed                                                                                                    | Comments                                                                                                    | Reason                                                                                                    | ls<br>Current                                                                                                    | ls<br>Original                                                                                                    | Required                                                                                                    |
| TEST<br>DOCUMENT.docx | 16/09/2014<br>11:09                                                                     |                                                                                                    |                                                                                                    |                                                                                                    | True                                                                                                    |                                                                                                    |                                                                                                    | True                                                                                                    | True                                                                                                    | True                                                                                                    |
| TEST<br>DOCUMENT.docx | 16/09/2014<br>11:09                                                                     |                                                                                                    |                                                                                                    | 06/08/2022                                                                                                    | True                                                                                                    |                                                                                                    |                                                                                                    | True                                                                                                    | True                                                                                                    | True                                                                                                    |
| TEST<br>DOCUMENT.docx |                                                                                         |                                                                                                    |                                                                                                    |                                                                                                    | False                                                                                                    | please upload a in<br>date doc                                                                                                    | Incorrect<br>Document                                                                                                    | True                                                                                                    | True                                                                                                    | True                                                                                                    |
| TEST<br>DOCUMENT.docx | 16/09/2014<br>11:09                                                                     |                                                                                                    |                                                                                                    |                                                                                                    | True                                                                                                    |                                                                                                    | Review                                                                                                    | w the c                                                                                                    | letails                                                                                                    | of                                                                                                    |
| TEST<br>DOCUMENT.docx | 16/09/2014<br>11:09                                                                     |                                                                                                    |                                                                                                    |                                                                                                    | True                                                                                                    |                                                                                                    | · · · ·                                                                                                    |                                                                                                    |                                                                                                    |                                                                                                    |
|                       | 16/09/2014<br>11:09                                                                     |                                                                                                    |                                                                                                    |                                                                                                    | True                                                                                                    |                                                                                                    | was fa                                                                                                    | iled or                                                                                                    | reject                                                                                                    | ed.                                                                                                    |
|                       | OCUMENT.docx<br>TEST<br>DOCUMENT.docx<br>TEST<br>DOCUMENT.docx<br>TEST<br>DOCUMENT.docx | DOCUMENT.docx         11:09           TEST         16/09/2014           DOCUMENT.docx         16/09/2014           DOCUMENT.docx         16/09/2014           DOCUMENT.docx         16/09/2014           DOCUMENT.docx         16/09/2014           DOCUMENT.docx         16/09/2014           DOCUMENT.docx         16/09/2014           DOCUMENT.docx         16/09/2014           DOCUMENT.docx         16/09/2014           DOCUMENT.docx         16/09/2014           DOCUMENT.docx         16/09/2014           11:09         16/09/2014 | DOCUMENT.docx         11:09           TEST         16/09/2014         01/08/2014           DOCUMENT.docx         16/09/2014         00:00           TEST         16/09/2014         01/08/2014           DOCUMENT.docx         11:09         00:00           TEST         16/09/2014         01/08/2014           DOCUMENT.docx         11:09         00:00           TEST         16/09/2014         00:00           TEST         16/09/2014         00:00           TEST         16/09/2014         00:00           TEST         16/09/2014         00:00 | DOCUMENT.docx         11:09           TEST         16/09/2014         01/08/2014           DOCUMENT.docx         16/09/2014         00:00           TEST         16/09/2014         00:00           DOCUMENT.docx         16/09/2014         00:00           TEST         16/09/2014         00:00           TEST         16/09/2014         00:00           TEST         16/09/2014         00:00           DOCUMENT.docx         11:09         00:00           TEST         16/09/2014         00:00           TEST         16/09/2014         00:00           11:09         00:00         00:00 | DOCUMENT.docx         11:09           TEST         16/09/2014         01/08/2014         06/08/2022           OCUMENT.docx         11:09         00:00         06/08/2022           TEST         16/09/2014         01/08/2014         00:00         06/08/2022           OCUMENT.docx         16/09/2014         01:09         00:00         06/08/2022           TEST         16/09/2014         11:09         00:00         00:00         00:00           TEST         16/09/2014         11:09         00:00         00:00         00:00         00:00         00:00         00:00         00:00         00:00         00:00         00:00         00:00         00:00         00:00         00:00         00:00         00:00         00:00         00:00         00:00         00:00         00:00         00:00         00:00         00:00         00:00         00:00         00:00         00:00         00:00         00:00         00:00         00:00         00:00         00:00         00:00         00:00         00:00         00:00         00:00         00:00         00:00         00:00         00:00         00:00         00:00         00:00         00:00         00:00         0:00         00:00         0:00 <t< td=""><td>DOCUMENT.docx         11:09         01/08/2014           VOCUMENT.docx         16/09/2014         01/08/2014         06/08/2022         True           VOCUMENT.docx         16/09/2014         01/08/2014         06/08/2022         True           VOCUMENT.docx         16/09/2014         11:09         False         True           VOCUMENT.docx         16/09/2014         True         True           VOCUMENT.docx         16/09/2014         True         True           VOCUMENT.docx         16/09/2014         True         True           VOCUMENT.docx         11:09         True         True</td><td>DOCUMENT.docx         11:09         Note           TEST         16/09/2014         01/08/2014         06/08/2022         True           VOCUMENT.docx         16/09/2014         00:00         06/08/2022         True           TEST         16/09/2014         01:09         False         please upload a in date doc           OCUMENT.docx         16/09/2014         True         True           TEST         16/09/2014         True         True           VOCUMENT.docx         11:09         True         True           TEST         16/09/2014         True         True</td><td>DOCUMENT.docx         11:09         Diamon           TEST         16/09/2014         01/08/2014         06/08/2022         True           TEST         16/09/2014         01/08/2014         06/08/2022         True           DOCUMENT.docx         16/09/2014         01/08/2014         06/08/2022         True           TEST         16/09/2014         11:09         False         please upload a in date doc           DOCUMENT.docx         11:09         True         Review           TEST         16/09/2014         True         Why f           DOCUMENT.docx         11:09         True         Why f           Why f         11:09         True         Why f</td><td>NOCUMENT.docx       11:09       Nocument       Nocument         YOCUMENT.docx       16/09/2014       01/08/2014       06/08/2022       True       True         YOCUMENT.docx       16/09/2014       01/08/2014       06/08/2022       True       True         YOCUMENT.docx       16/09/2014       11:09       False       please upload a in date doc       Incorrect Document       True         YOCUMENT.docx       16/09/2014       True       True       Review the comment         YOCUMENT.docx       16/09/2014       True       Why the End         YOCUMENT.docx       16/09/2014       True       Was failed or</td><td>NOCUMENT.docx     11:09     11:09     11:01     11:01       YOCUMENT.docx     16/09/2014     01/08/2014     06/08/2022     True     True     True       YOCUMENT.docx     16/09/2014     01/08/2014     06/08/2022     True     Incorrect     True     True       YOCUMENT.docx     16/09/2014     11:09     True     True     Review the details       YOCUMENT.docx     16/09/2014     11:09     True     Review the details       YOCUMENT.docx     16/09/2014     True     Why the Enrolment       YOCUMENT.docx     16/09/2014     True     Why the Enrolment</td></t<> | DOCUMENT.docx         11:09         01/08/2014           VOCUMENT.docx         16/09/2014         01/08/2014         06/08/2022         True           VOCUMENT.docx         16/09/2014         01/08/2014         06/08/2022         True           VOCUMENT.docx         16/09/2014         11:09         False         True           VOCUMENT.docx         16/09/2014         True         True           VOCUMENT.docx         16/09/2014         True         True           VOCUMENT.docx         16/09/2014         True         True           VOCUMENT.docx         11:09         True         True | DOCUMENT.docx         11:09         Note           TEST         16/09/2014         01/08/2014         06/08/2022         True           VOCUMENT.docx         16/09/2014         00:00         06/08/2022         True           TEST         16/09/2014         01:09         False         please upload a in date doc           OCUMENT.docx         16/09/2014         True         True           TEST         16/09/2014         True         True           VOCUMENT.docx         11:09         True         True           TEST         16/09/2014         True         True | DOCUMENT.docx         11:09         Diamon           TEST         16/09/2014         01/08/2014         06/08/2022         True           TEST         16/09/2014         01/08/2014         06/08/2022         True           DOCUMENT.docx         16/09/2014         01/08/2014         06/08/2022         True           TEST         16/09/2014         11:09         False         please upload a in date doc           DOCUMENT.docx         11:09         True         Review           TEST         16/09/2014         True         Why f           DOCUMENT.docx         11:09         True         Why f           Why f         11:09         True         Why f | NOCUMENT.docx       11:09       Nocument       Nocument         YOCUMENT.docx       16/09/2014       01/08/2014       06/08/2022       True       True         YOCUMENT.docx       16/09/2014       01/08/2014       06/08/2022       True       True         YOCUMENT.docx       16/09/2014       11:09       False       please upload a in date doc       Incorrect Document       True         YOCUMENT.docx       16/09/2014       True       True       Review the comment         YOCUMENT.docx       16/09/2014       True       Why the End         YOCUMENT.docx       16/09/2014       True       Was failed or | NOCUMENT.docx     11:09     11:09     11:01     11:01       YOCUMENT.docx     16/09/2014     01/08/2014     06/08/2022     True     True     True       YOCUMENT.docx     16/09/2014     01/08/2014     06/08/2022     True     Incorrect     True     True       YOCUMENT.docx     16/09/2014     11:09     True     True     Review the details       YOCUMENT.docx     16/09/2014     11:09     True     Review the details       YOCUMENT.docx     16/09/2014     True     Why the Enrolment       YOCUMENT.docx     16/09/2014     True     Why the Enrolment |

Once reviewed, and any required amendments or updates are made, you can resubmit your Enrolment.

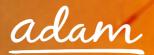

5. From the Enrolment summary page:

| Enrolment                                                  |                                             | 1       |
|------------------------------------------------------------|---------------------------------------------|---------|
| Refresh Actions 🔻                                          |                                             | - Aller |
| Re-upload Docs & Re-submit                                 | To edit the Enrolment information click     |         |
| Current Status: T Re-upload Docs & Re-submit atrix review. | 'Actions' 'Re-upload & Re-submit'.          |         |
| Next Steps: Please use the ""Re-upload Docs & Re-subi      | nt option from the Actions menu to view the |         |

Update the required information:

| leed to change                        |                    |               |            |                 |             |
|---------------------------------------|--------------------|---------------|------------|-----------------|-------------|
| Document Type                         | Old File Name      | New File Name | Issue Date | lssue<br>Number | Expiry Date |
| Audited accounts                      | TEST DOCUMENT.docx |               |            |                 |             |
| Cash Flow Forecast                    | TEST DOCUMENT.docx | B             |            |                 |             |
| Operators Licence                     | TEST DOCUMENT.docx | B             | 01/08/2014 |                 | 06/08/2022  |
| /ehicle Requirements                  | TEST DOCUMENT.docx |               |            |                 |             |
| Private Hire Vehicle (London) Licence |                    | B             |            |                 |             |
| Complaints policy                     | TEST DOCUMENT.docx | B             |            |                 |             |

- 6. Click 'Finish' to save your update, you will be returned to the Enrolment summary page and the item information will have updated
- 7. To submit:

| 0.000 |                            |   |
|-------|----------------------------|---|
|       | Click 'Finish' to continue | 2 |
|       |                            |   |

8. Click 'Submit' to complete:

| ► | Enrolment     |                                                                 |
|---|---------------|-----------------------------------------------------------------|
|   |               |                                                                 |
|   |               | To complete your Enrolment please click the Submit button below |
|   |               |                                                                 |
|   | Cancel Submit | Click 'Submit' to complete                                      |

9. The Enrolment submission will have updated to show it has been re-submitted to *adam* for review:

| Current Status: | This Enrolment is pending Matrix r   | Enrolment status updated                            |     |
|-----------------|--------------------------------------|-----------------------------------------------------|-----|
| Next Steps:     | Please wait for Matrix to review the | Enrolment. You will receive an email when this happ | ens |

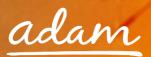

## Adding Additional Locations

- Use this process to add further branches of your company to your SProc.Net system.
- Within SProc.Net you will need to separately Enrol each branch/location within your company.
- This process allows you to manage multiple branches/locations via one SProc.Net account. It permits you to specify branch specific criteria, for example, different branch/locations can supply different Service Categories into a client.
- 1. Login to your SProc.Net system
- 2. From your homepage expand the 'Admin' tab on your toolbar:

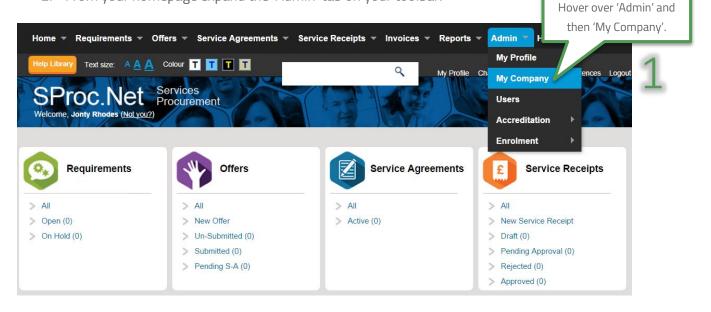

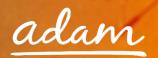

3. You will be directed to a page detailing all of your company information:

| company - IoW Provider                          |                                                                                                    |                                                                                                    |  |
|-------------------------------------------------|----------------------------------------------------------------------------------------------------|----------------------------------------------------------------------------------------------------|--|
| Refresh Actions -                               |                                                                                                    |                                                                                                    |  |
|                                                 |                                                                                                    |                                                                                                    |  |
| Current Status:                                 |                                                                                                    |                                                                                                    |  |
|                                                 |                                                                                                    | <ul> <li>Admin</li> <li>Accreditations (2)</li> <li>Activity (0)</li> <li>Bank Details (0)</li> <li>Community Reviews</li> <li>Enrolments (2)</li> <li>Locations (1)</li> <li>Service Categories (0)</li> <li>Supply Categories (0)</li> <li>Supply Clients (0)</li> <li>Users (1)</li> </ul> |  |
| Next Steps: There are                           | no actions to be taken at this time                                                                         | 9.                                                                                                    |  |
|                                                 |                                                                                                    |                                                                                                    |  |
| – IoW Provider                                  |                                                                                                    | - Admin                                                                                                    |  |
| loW Provider                                    |                                                                                                    | > Accreditations (2)                                                                                                    |  |
| Milton Keynes                                   | System                                                                                                    | > Activity (0)                                                                                                    |  |
| MK9 1ET                                         | o actions to be taken at this tir<br>System<br>Supplier<br>Phone #: 01234568552<br>VAT #: 125258727<br>Url: | > Bank Details (0)                                                                                                    |  |
| United Kingdom                                  |                                                                                                    | > Community Reviews                                                                                                    |  |
|                                                 | Phone #: 01234568552                                                                                        | > Enrolments (2)                                                                                                    |  |
| Status: Registered<br>Updated: 27/10/2015 08:49 |                                                                                                    | > Locations (1)                                                                                                    |  |
| Opualed. 27/10/2015 06.49                       | UII.                                                                                                    | > Service Categories (0)                                                                                                    |  |
|                                                 |                                                                                                    | > Supply Categories (0)                                                                                                    |  |
|                                                 |                                                                                                    | > Supply Clients (0)                                                                                                    |  |
|                                                 |                                                                                                    | > Users (1)                                                                                                    |  |
|                                                 |                                                                                                    | > Accreditation Required<br>Documents/Questions                                                                                                    |  |
|                                                 |                                                                                                    | > Enrolments Required<br>Documents/Questions                                                                                                    |  |

4. To add a location, select the 'Actions' icon:

| - Admin                                         |
|-------------------------------------------------|
| thations (4)                                    |
| Click the 'Actions' icon, then 'New Location'.  |
|                                                 |
| > Community Reviews                             |
| > Enrolments (5)                                |
| > Locations (1)                                 |
| > Service Categories (27)                       |
| > Supply Categories (3)                         |
| > Supply Clients (1)                            |
| > Users (1)                                     |
| > Accreditation Required<br>Documents/Questions |
| > Enrolments Required<br>Documents/Questions    |
|                                                 |

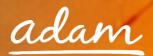

5. Input all of the information about your additional location:

| ▶ Company                               |                                                        |
|-----------------------------------------|--------------------------------------------------------|
|                                         |                                                        |
| Please enter the address and contact de | tails of you company's branch/location.                |
|                                         | 1                                                      |
| Location Display Name: *                | <u>+</u>                                               |
| Address Line 1:*                        | Add all of the details of the new location.            |
| Address Line 2:                         |                                                        |
| City: *                                 |                                                        |
| County: *                               | T                                                      |
| Address Post Code: *                    | (Must be exactly 7 characters e.g. AA111AA or AA1 1AA) |
| Country: *                              | United Kingdom •                                       |
| Address Phone:                          |                                                        |
| Tax No:                                 |                                                        |
| Url:                                    |                                                        |
| Contact: *                              |                                                        |
| External:                               |                                                        |
| Company Vocab Override :                | · 2                                                    |
| Cancel Next                             | Click 'Next' to complete.                              |

6. You will be returned to your company information page:

| efresh Actions 🔻                                                                                          |                                                                        |                                                                                                    |
|----------------------------------------------------------------------------------------------------|------------------------------------------------------------------------|----------------------------------------------------------------------------------------------------|
| Quality Care                                                                                              |                                                                        | - Admin                                                                                                    |
| Quality Care<br>Milton Keynes<br>MK9 1EA<br>United Kingdom<br>Status: Active<br>Updated: 28/10/2015 11:24 | System<br>Supplier<br>Phone #: 01234568552<br>VAT #: 125554222<br>Uri: | <ul> <li>&gt; Accreditations (4)</li> <li>&gt; Activity (3)</li> <li>&gt; Bank Details (1)</li> <li>&gt; Community Reviews</li> <li>&gt; Enrolments (5)</li> <li>&gt; Locations (2)</li> <li>&gt; Service Categories (27)</li> <li>&gt; Supply Categories (3)</li> <li>&gt; Supply Clients (1)</li> <li>&gt; Users (1)</li> <li>&gt; Accreditation Required Documents/Questions</li> </ul> |

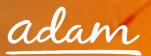

#### Creating a New User

Once you have set-up your SProc.Net account, you can create additional users who can access your system and complete steps within the process

There are two ways a new user can be added:

- a) New User can request to join (user will input their own information and Administrator will approve)
- b) Admin user can add user onto SProc.Net

The next section of this guide will take you step-by-step through both of the above methods of adding a user to your SProc.Net system.

#### New User Request - Created by the new user

Created by the user:

1. Select 'New User' from the login page:

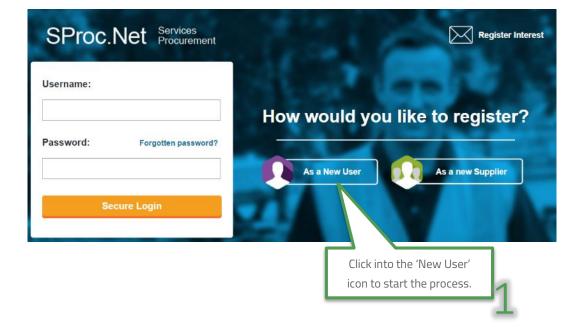

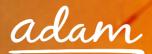

2. This will direct you to the 'New User' details page:

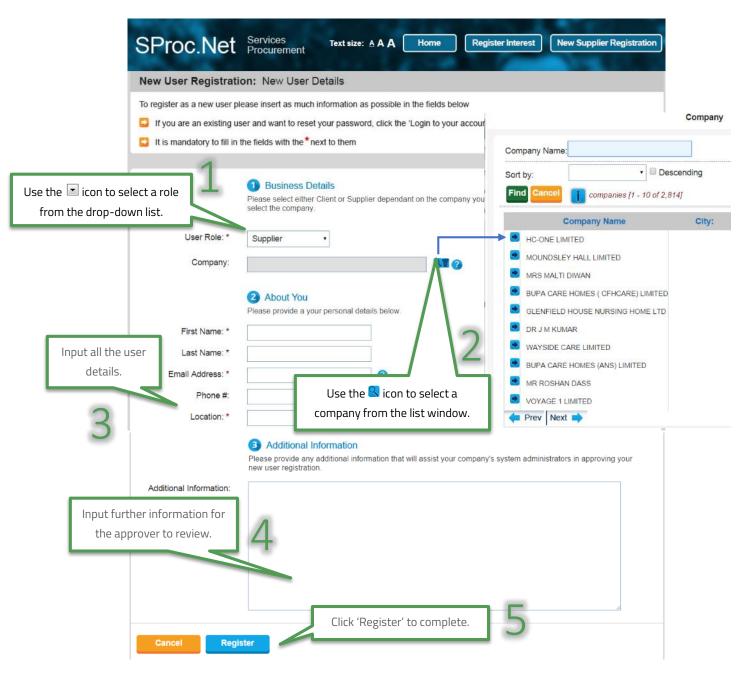

3. Once this form has been completed by you, your Administrator(s) will receive an email notification informing them that there is a New User request on the system.

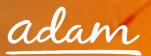

#### Approving a New User

1. **Administrator:** login to your account and from the homepage, expand the 'Admin' tab on your toolbar:

| Home 🔻 Requirements 👻 C                                                        | iffers 👻 Service Agreements 👻 S                                                      | ervice Receipts 👻 Invoices 👻 Reports | then 'Users'.                                                                                                    |
|--------------------------------------------------------------------------------|--------------------------------------------------------------------------------------|--------------------------------------|----------------------------------------------------------------------------------------------------|
| Help Library Text size: A A A<br>SProc.Net<br>Welcome, Jonty Rhodes (Nol you?) | Colour T T T T<br>Services<br>Procurement                                            | A My Profile                         | My Profile                                                                                                    |
| Requirements                                                                   | Offers                                                                               | Service Agreements                   | Enrolment  Service Receipts                                                                                                 |
| > All<br>> Open (0)                                                            | > All<br>> New Offer                                                                 | > All<br>> Active (0)                | > All<br>> New Service Receipt                                                                                              |
| > On Hold (0)                                                                  | <ul> <li>Un-Submitted (0)</li> <li>Submitted (0)</li> <li>Pending S-A (0)</li> </ul> |                                      | <ul> <li>&gt; Draft (0)</li> <li>&gt; Pending Approval (0)</li> <li>&gt; Rejected (0)</li> <li>&gt; Approved (0)</li> </ul> |

2. This will take you to a list view of all your users:

| C | Con      | npany - R | Ring Roads 🕨               | Users (Filt    | ered on Pa | rent)[  | 1 - 2 of 2] |                                         |   |
|---|----------|-----------|----------------------------|----------------|------------|---------|-------------|-----------------------------------------|---|
|   |          | New       | Refresh                    | Actions        | Filters    |         | Customize 🔻 |                                         |   |
|   |          |           | Name                       |                | <u>(</u>   | Company | ×           | <u>User ID</u>                          | × |
| F | <b>T</b> | Role Name | e - SupplierAdmir          | nistrators (1) |            |         |             |                                         |   |
| Þ |          |           | Jones<br>e - SupplierUsers |                | Ring Roads |         |             | icon will take you to information page. | 2 |
|   |          | Willia    | m Troy                     |                | Ring Roads |         | L           | williamtroy                             | _ |

3. Click into the new user to view their details:

| User - William Troy (Ri                                   | ing Roads)                           |                                                                                     |       |
|-----------------------------------------------------------|--------------------------------------|-------------------------------------------------------------------------------------|-------|
| Refresh Actions                                           |                                      |                                                                                     | 3     |
| William Troy (Ring     William Troy     Ring Roads        | Roads)<br>Email:<br>Telephone:       | <ul> <li>Click the user's name lin</li> <li>Standard Notifications (144)</li> </ul> |       |
| Status: Active<br>Role: Supplier<br>Updated: 07/10/2014 0 | Last Login: 04/11/2014 15:40<br>9:07 | ► Notes (0)                                                                         | » New |

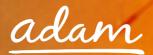

Review their details and select their account settings:

| Save Refresh Acti             | ons 🔻                                         |
|-------------------------------|-----------------------------------------------|
|                               |                                               |
|                               | Ring Roads<br>William Troy                    |
| #Logins:                      |                                               |
|                               | 04/11/2014 15:40                              |
| User Agent:<br>Failed Logins: | Chrome - 38.0.2125.111 (Windows)              |
| Role Type:                    |                                               |
| Status:                       |                                               |
| Created By:                   |                                               |
| Date Created:                 | 21/08/2014 10:17                              |
| Updated By:                   | Christine Maclean Review the information they |
| Date Updated:                 | 07/10/2014 09:07                              |
|                               | Editable Fields have submitted.               |
| User ID:                      | williamtroy (Must not contain blank spaces)   |
| First Name: *                 | William                                       |
| Middle Name:                  |                                               |
| Last Name: *                  | Troy                                          |
| Job Title:                    |                                               |
| Email Address: *              |                                               |
| Phone #:                      |                                               |
| Community Review Score:       | Use the 🔍 icon to select a user               |
| Location: *                   | Brum Way Care location from the list window.  |
| Level Name:                   | 8 8                                           |
| Registration Notes:           | B Z 型 whe 新学 新聞 日 清 读 Font Name ▼ S▼ A ▼ Oy ▼ |
|                               |                                               |
|                               | Registration Comments:                        |
|                               | Preview                                       |
| Role Name:                    | SupplierUsers v                               |
| Page Start:                   |                                               |
| Notifications:                | Yes ▼ Use the ▼ icon to select                |
| Notifications Type:           | Email •                                       |
| Locked:                       | the user's access level.                      |

Please note, all 'Role Names' must be assigned correctly to reflect authorisation levels within your business.

| Role Name           | Access                                     | Example                     |
|---------------------|--------------------------------------------|-----------------------------|
| Supplier            | Access to view & approve all process       | Supply branch manager       |
| Administrators      | steps Supply branch man                    |                             |
| Supplier Executives | Access to view & approve all process       | Head of service with supply |
| Supplier Executives | steps within a defined service area        | branch                      |
| Supplier Finance    | Access to view supplier bills and invoices | Finance Manager             |
| Supplier Managers   | Access to use all system steps             | Supplier employee           |
| Supplier Users      | Access to use authorised system steps      | Supplier employee           |
| Table 1.0           |                                            |                             |

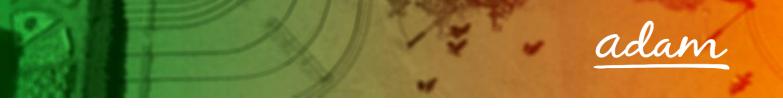

4. Once complete you will need to approve the user:

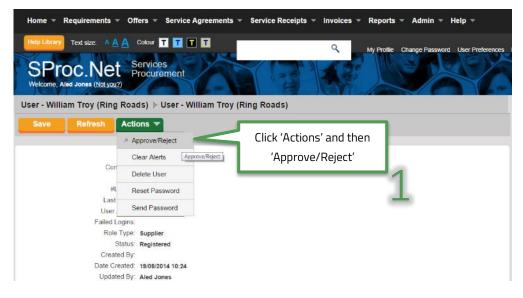

5. Accept or decline the new user application:

| User - William Troy (Ring Roads | ) ▶ User - William Troy (Ring Roads)                           | Registered User Step 1 of                                                   | 1 - Approve/Reject |
|---------------------------------|----------------------------------------------------------------|-----------------------------------------------------------------------------|--------------------|
| ▶ Summary                       |                                                                |                                                                             |                    |
| Comments:                       | Select Accept To Approve This User And De<br>Accept<br>Decline | cline To Reject This User.<br>Select your decision and<br>comments about th |                    |
| Cancel                          | Click 'Sav                                                     | e' to complete. 3                                                           |                    |

6. If approved, this process will trigger an email to this new user informing them of their new username and password:

| C Reply Reply All G Forward C IM<br>Wed 09/12/2015 11:42<br>system@sproc.net       |
|------------------------------------------------------------------------------------|
| Here are your login details for SProc.Net<br>UserID: nhscare<br>Password: @4QJF93r |
| Kind Regards<br>adam                                                               |
| To log into your account please go to www.SProc.net                                |

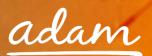

#### New User Creation – By System Administrator

Alternatively, you as the Administrator can create and add new users to your system:

- 1. Login to your SProc.Net system
- 2. From your homepage, expand the 'Admin' tab on your toolbar:

Click 'Admin' and then 'My Company'.

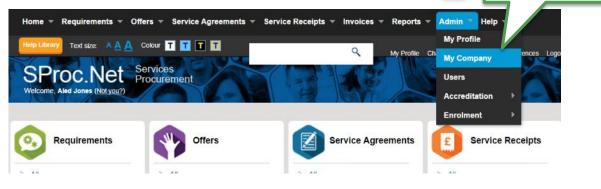

3. Select the 'Users' link under the Admin section of this page:

| Ring Roads                                                                                               |                                                               | ▼ Admin                                                                                                    |  |
|----------------------------------------------------------------------------------------------------|---------------------------------------------------------------|----------------------------------------------------------------------------------------------------|--|
| Ring Roads<br>Waltham Forest<br>E17 4RT<br>United Kingdom<br>Status: Active<br>Updated: 15/12/2014 16:42 | System<br>Supplier<br>Phone #: 442087889615<br>VAT #:<br>Url: | <ul> <li>&gt; Accreditations (13)</li> <li>&gt; Activity (3)</li> <li>&gt; Bank Details (0)</li> <li>&gt; Community Reviews</li> <li>&gt; Enrolments (10)</li> <li>&gt; Locations (2)</li> <li>&gt; Supply Categories (11)</li> <li>&gt; Supply Categories (2)</li> <li>&gt; Supply Clients (3)</li> <li>&gt; Users (2)</li> <li>&gt; Accreditation Required Documents/Questions</li> <li>&gt; Enrolments Required</li> </ul> |  |

4. Select the 'New' icon:

| Company - Ring Roads ▶ Users (Filtered on <i>Parent</i> ) [1 - 2 of 2] |            |         |           |                              |             |                  |
|------------------------------------------------------------------------|------------|---------|-----------|------------------------------|-------------|------------------|
|                                                                        | New        | Refresh | Actions 🔻 | Filters 🔻                    | Customize 🔻 |                  |
|                                                                        |            | Name    | Ŭ         | e 'New' icon<br>the new user | · · ·       | <u>User ID</u> × |
| Role Name - SupplierAdministrators (1)                                 |            |         |           |                              |             |                  |
| • 🖪                                                                    | Lucy Jones |         | Rin       | Ring Roads                   |             | lucyjones        |
| Role Name - SupplierUsers (1)                                          |            |         |           |                              |             |                  |
| 🚺 🔲 William Troy                                                       |            |         | Rin       | g Roads                      |             | williamtroy      |

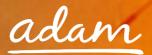

5. Complete the User's details and role:

| Home 👻 Requirements 👻 Offe                      | ers 🕷 Service Agreements 🕷 Service Receipts 🖲                | ✓ Invoices ▼ Reports ▼ Admin ▼ Help ▼            |              |
|-------------------------------------------------|--------------------------------------------------------------|--------------------------------------------------|--------------|
| SProc.Net Street Welcome, Aled Jones (Not you?) | colour T T T T<br>envices<br>ocurement                       | My Profile Change Password User Preferences Logo |              |
| Company - Cardiff Care > Users                  | s ▶ New User                                                 | Step 1 of 1 - Basic Details                      |              |
| ► Company                                       |                                                              |                                                  |              |
| Enter the basic details of the new user a       | and choose whether to send them their password via email.    |                                                  |              |
|                                                 |                                                              |                                                  |              |
|                                                 |                                                              |                                                  |              |
| User Role                                       | 1 Basic Details<br>Please enter your basic user information. | Input the user's details.                        |              |
| First Name: *                                   | Supplier •                                                   |                                                  |              |
| Middle Name                                     | 1                                                            |                                                  |              |
| Last Name: *                                    | •                                                            |                                                  |              |
| Phone #                                         |                                                              | Use the 🔍 icon to se                             | elect a user |
| Location.*<br>Email Address.*                   |                                                              | location from the lis                            | st window.   |
|                                                 | Send Password                                                |                                                  |              |
| 4                                               | 2 User role                                                  |                                                  | 2            |
|                                                 | Please choose a user role for your new user.                 |                                                  | 2            |
| Click 'Save' to complete.                       |                                                              | Use the 🖃 icon to select                         |              |
|                                                 |                                                              | the user's access level.                         |              |
| Cancel Save                                     |                                                              |                                                  |              |
|                                                 |                                                              | 3                                                |              |

See Table 1.0 on page 11 for User Role explanations

6. This process will trigger an email to this new user informing them of their new username and password:

| ♀       Reply       ♀       Forward       ♀       IM         ♥       ₩ed 09/12/2015 11:42       system@sproc.net       system@sproc.net         To       ♥       Christine Madean |  |  |  |  |  |
|----------------------------------------------------------------------------------------------------|--|--|--|--|--|
| Here are your login details for SProc.Net<br>UserID: nhscare<br>Password: @4QJF93r                                                                                                |  |  |  |  |  |
| Kind Regards<br>adam                                                                                                    |  |  |  |  |  |
| To log into your account please go to www.SProc.net                                                                                                    |  |  |  |  |  |

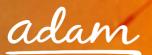

## Need More Support?

If you need more support regarding anything detailed in this guide, please use the help functions available within your SProc.Net account:

|                           |                                                                                                    | L           | Click into the 'Help Library' | icon on your homepage                   |  |  |
|---------------------------|----------------------------------------------------------------------------------------------------|-------------|-------------------------------|-----------------------------------------|--|--|
|                           |                                                                                                    |             |                               | 2212 XX                                 |  |  |
|                           | Home ▼ Requirements ▼  Service Agreements ▼  Service Receipts ▼  Invoices ▼  Reports ▼  Admin ▼  Help ▼   |             |                               |                                         |  |  |
|                           | Text size: A A A Colour<br>SPROC.Net Servic<br>Welcome, Jonty Rhodes (NoLyou?)                            | T T T       | R My Profile                  | Change Password User Preferences Logout |  |  |
| Click here to<br>view all | Help Library Text size: A A A Co<br>SProc.Net Pro<br>Welcome, Jonty Rhodes (Not you?)<br>Enrolment > Help | vices       | Q My Prof                     | ile Change Password User Preferences    |  |  |
| training                  | Enrollient y help                                                                                         |             |                               |                                         |  |  |
| resources<br>available    | Frequently Asked Quest                                                                                    | ions (FAQs) | h term here                   | Search                                  |  |  |
|                           | Training Resources                                                                                        | Raise Query | Live Support                  | Contact Us                              |  |  |
|                           | Open Training Guide                                                                                       | ?<br>Browse | Open Message Box              | View Contact Options                    |  |  |

a) Training Guides / documents are available for you to view and use as support:

| Hele Library Text size: A A Colour T T T<br>SProc.Net Services<br>Procurement<br>Welcome, Jonty Rhodes (Not you?) | My Profile Change Password User Preferences Logout                                   |
|----------------------------------------------------------------------------------------------------|--------------------------------------------------------------------------------------|
| Enrolment > Help > Training Resources                                                                             | Click into the document relevant to your query/question                              |
|                                                                                                    | and the training document will download                                              |
| ✓ Recent Information (1)                                                                                          |                                                                                      |
| LB Camden - Core Value Statement.pdf                                                                              | waruation - Supplier                                                                 |
|                                                                                                    |                                                                                      |
| There are no Training Documents available                                                                         | There are no Training Registrations available.                                       |
| ✓ Training Videos (0)                                                                                             | Client specific user guides will display the client's name in the document filename. |
| There are no Training Videos available.                                                                           |                                                                                      |
|                                                                                                    |                                                                                      |